# Absence and Substitute Management

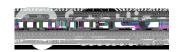

# MANAGING YOUR PIN AND PERSONAL INFORMATION

Using the "Account" option, you an manage your personal information, change your PIN number, upload shared attachments (lesson plans, classroom rules, etc.), view absence reason balances, manage your preferred substitutes, and more.

#### GETTING HELP AND TRAINING

If you have questions, want to learn more about a certain feature, or need more information about a specific topic, click and select to go to the absence management Learning Center, where you can search a knowledge base of help and training materials.

## ACCESSING ABSENCE MANAGEMENT ON THE PHONE

Not only is Frontline's absence management on the web but you can create absences, manage personal information, check absence reason balances, and more than over the phone.

### Over the phone you can:

- Create an absence (within the next 30 days) –
- Check your absence reason (entitlement) balances –
- Review upcoming absences –
- Review a specific absence –

\_

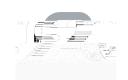